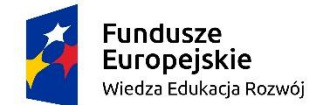

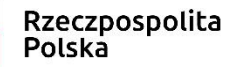

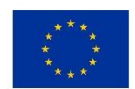

#### **Zabezpieczenia w bankowości elektronicznej**

**Podstawowe pojęcia: łącza certyfikowane, autoryzacja, potwierdzenia smsowe. PIN, token**

Banki dbają o bezpieczeństwo swoich klientów poprzez:

 podstawową identyfikację klienta: identyfikator (PIN) +hasło, token, token + PIN

*Token – specjalne urządzenie podające kod do wprowadzenia na stronie banku*

PIN (od ang. personal identification number) – osobisty numer identyfikacyjny, kod alfanumeryczny lub hasło służące do uwierzytelniania

- szyfrowaną transmisję danych,
- dostęp w oparciu o certyfikaty,
- kody wysyłane SMS'em,
- jednorazowe kody autoryzujące transakcje,
- podpis elektroniczny,
- karty mikroprocesorowe z zapisanym certyfikatem,
- limity transakcji,
- automatyczne wygasanie sesji po okresie nieaktywności użytkownika.

#### **Dane atrakcyjne dla włamywaczy:**

- wszelkie dane osobowe
- piny, hasła
- numery kart płatniczych
- elektroniczne dokumenty zawierające dane bankowe

W celu poprawy bezpieczeństwa transakcji bankowych **Związek Banków Polskich** przedstawił na swojej stronie poradnik, w którym zebrał podstawowe zasady bezpieczeństwa, które poniżej przytaczam:

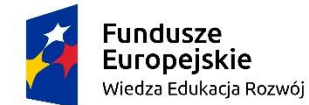

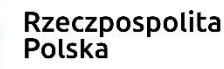

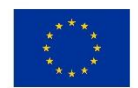

### **Zasady ogólne bezpieczeństwa bankowego:**

# **1. Pamiętaj, żaden bank nigdy nie wysyła do swoich klientów pytań dotyczących haseł lub innych poufnych danych ani próśb o ich aktualizację.**

Banki nigdy nie podają w przesyłanych wiadomościach linków do stron transakcyjnych. Listy, wiadomości e-mail lub telefony w takich sprawach należy traktować jako próbę wyłudzenia poufnych informacji. Nie odpowiadaj na nie przekazując swoje poufne dane. Bezzwłocznie skontaktuj się ze swoim Bankiem i poinformuj o zdarzeniu.

## **2. Sprawdź na stronie Twojego Banku jakie zabezpieczenia stosowane są w serwisie internetowym.**

Przy każdym logowaniu bezwzględnie stosuj się do zasad bezpieczeństwa tam opublikowanych. W przypadku pojawienia się jakichkolwiek nieprawidłowości natychmiast skontaktuj się z pracownikiem Banku.

## **3. Komputer lub telefon komórkowy podłączony do Internetu musi mieć zainstalowany program antywirusowy i musi on być na bieżąco aktualizowany.**

Niezbędna jest również aktywacja istotnych modułów w pakiecie ochronnym takich jak monitor antywirusowy, skaner poczty czy firewall. Częstym błędem jest wyłączanie wspomnianych modułów w celu redukcji obciążenia systemu.

## **4. Dokonuj płatności internetowych tylko z wykorzystaniem "pewnych komputerów".**

Nie dokonuj płatności internetowych z komputerów znajdujących się w miejscach publicznych np. w kawiarenkach internetowych lub na uczelni.

## **5. Skontaktuj się ze swoim dostawcą Internetu w celu upewnienia się, że korzysta on z bezpiecznych kanałów dystrybucji tej usługi.**

Zwracaj szczególną uwagę na jakość i bezpieczeństwo usług internetowych dostarczanych przez Twojego dostawcę. Jeśli masz jakieś wątpliwości w tym zakresie zawsze masz prawo zapytać się dostawcy o jakość bezpieczeństwa oferowanego przez niego.

#### **6. Instaluj na swoim komputerze tylko legalne oprogramowanie.**

Programy niewiadomego pochodzenia, w tym ściągane za pośrednictwem programów typu Peer-to-Peer (P2P) mogą być przygotowane przez hakerów i zawierać wirusy lub inne szkodliwe oprogramowanie.

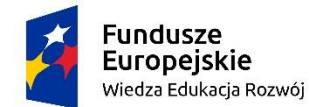

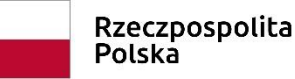

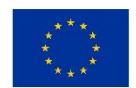

# **7. Zaleca się okresowe wykonanie skanowania komputera, w szczególności przed wejściem na stronę internetową banku i wykonaniem jakiejkolwiek transakcji.**

Większość programów antywirusowych przy włączonym monitorze antywirusowym ma detekcję (wykrywalność) taką samą jak skaner antywirusowy i nie ma konieczności skanowania komputera. Jest jednak część programów, których detekcja monitora antywirusowego jest niższa aniżeli skanera, powoduje to jednak lukę w systemie bezpieczeństwa.

### **8. Aktualizuj system operacyjny i istotne dla jego funkcjonowania aplikacje np. przeglądarki internetowe.**

Hakerzy stale szukają luk w oprogramowaniu, które są następnie wykorzystywane do przestępstw internetowych. Producenci systemów operacyjnych i aplikacji publikują stosowne "łaty", których celem jest usuwanie podatności ich produktów na ataki przeprowadzane za pośrednictwem znalezionych luk.

## **9. Nie otwieraj wiadomości i dołączonych do nich załączników nieznanego pochodzenia.**

Często załączniki takie zawierają wirusy lub inne oprogramowanie, które pozwala na szpiegowanie Twoich działań.

## **10. Unikaj stron zachęcających do obejrzenia bardzo atrakcyjnych treści lub zawierających atrakcyjne okazje.**

Szczególnie niebezpieczne mogą być strony internetowe zawierające treści pornograficzne. Ponadto z pozoru niewinne strony zawierające programy typu "freeware" również mogą być bardzo niebezpieczne, ponieważ hakerzy bardzo często dekompilują je uzupełniając o złośliwy kod.

## **11. Po zalogowaniu do systemu transakcyjnego nie odchodź od komputera, a po zakończeniu pracy wyloguj się i zamknij przeglądarkę.**

**12. Jeśli przy logowaniu pojawią się nietypowe komunikaty lub prośby o podanie danych osobowych lub dodatkowe pola z pytaniem o hasła do autoryzacji, natychmiast zgłoś problem do swojego Banku.**

**13. Nie wchodź na stronę internetową Twojego banku za pośrednictwem linków znajdujących się w przychodzących do Ciebie mailach (Phishing).**

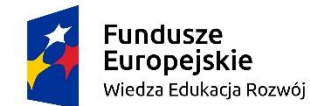

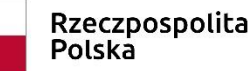

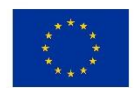

Używaj do tego celu adresu podanego Ci przez Bank, z którym podpisał(aś/eś) umowę o otwarcie i prowadzenia rachunku bankowego. Nie jest również wskazane wykorzystywanie mechanizmu "Zakładek" (Firefox) lub "adresów Ulubionych" (Internet Explorer), gdyż istnieją szkodliwe obiekty, które potrafią modyfikować zachowane tam adresy.

## **14. Nigdy nie używaj wyszukiwarek internetowych do znalezienia strony logowania Twojego Banku.**

Wyszukane w nich linki mogą prowadzić do fałszywych stron lub stron zawierających wirusy.

## **15. Przed zalogowaniem sprawdź, czy połączenie z bankiem jest bezpieczne.**

Adres witryny internetowej Twojego Banku powinien rozpoczynać się od skrótu: "**https://**", a nie "http://". Brak litery "s" w skrócie "http" oznacza brak szyfrowania, czyli, że Twoje dane są transmitowane przez Internet tekstem jawnym, co naraża Cię na ogromne niebezpieczeństwo.

#### **16. Sprawdzaj prawidłowość certyfikatu.**

Zanim wpiszesz identyfikator bądź login i hasło sprawdź, czy połączenie z bankiem odbywa się z wykorzystaniem szyfrowania. Jeżeli znajdziesz symbol kłódki, kliknij na niego dwa razy, aby sprawdzić, czy wyświetlony certyfikat jest ważny i czy został wydany dla Twojego Banku. Jeśli certyfikat utracił ważność lub nie został wystawiony dla Twojego Banku albo nie można go zweryfikować zrezygnuj z połączenia.

#### **17. Nigdy nie udostępniaj osobom trzecim identyfikatora ani hasła dostępu.**

Identyfikator jest poufnym numerem nadawanym przez Bank, nie możesz go zmienić.

## **18. Nie zapisuj nigdzie haseł służących do logowania i pamiętaj o ich regularnej zmianie.**

Idealnym rozwiązaniem jest zmienianie haseł raz w miesiącu, ale o ile system tego na Tobie nie wymusi zmieniaj je przynajmniej raz na dwa miesiące używając kombinacji dużych i małych liter oraz cyfr.

# **19. Sprawdzaj datę ostatniego poprawnego oraz niepoprawnego logowania do systemu.**

#### **20. Korzystaj z infolinii udostępnionej przez Twój bank.**

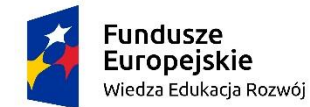

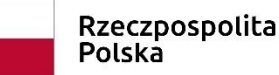

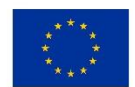

Zawsze masz prawo skorzystać z infolinii swojego banku jeśli masz wątpliwości w zakresie bezpiecznych transakcji bankowych wykonywanych za pośrednictwem Internetu.

# 21. Odwiedzaj regularnie Portal "Bezpieczny Bank" na stronie internetowej ZBP **– [www.zbp.pl](http://www.zbp.pl/)**

Jeśli chcesz wiedzieć więcej na temat bezpiecznego posługiwania się bankowością elektroniczną, w tym internetową regularnie odwiedzaj ten Portal. Tam fachowcy z zakresu bezpieczeństwa banku wyjaśniają jak uniknąć czyhających w sieci niebezpieczeństw.

## **22. Zachowaj rozwagę przy przekazywaniu numeru karty.**

Nie należy udostępniać numeru karty nikomu, kto do nas dzwoni, również w sytuacji, gdy osoba dzwoniąca informuje, że są problemy z komputerem i proszą o weryfikację informacji. Nie ma zwyczaju by firmy dzwoniły prosząc przez telefon o numer karty płatniczej. Jeżeli to my inicjujemy połączenie, również nie należy udostępniać numeru karty przez telefon, gdy nie mamy pewności, że rozmówca zasługuje na zaufanie.

## **23. Nigdy nie odpowiadaj na pocztę elektroniczną, z której wynika konieczność podania informacji o karcie – zgłoś taką sytuację w swoim banku.**

Nigdy też nie odpowiadaj na maile, które zapraszają do odwiedzenia strony internetowej w celu weryfikacji danych, w tym o kartach. Ten rodzaj oszustwa jest nazywany "phishingiem".

#### **24. Nigdy nie podawaj informacji o karcie na stronach, które nie są bezpieczne.**

Przykładowo strony z treściami pornograficznymi lub strony nieznanych szerzej firm oferujące markowy towar po rewelacyjnych cenach. Przed wprowadzeniu numeru karty w formularzu na stronie należy upewnić się, czy dane przesyłane z formularza są odpowiednio chronione (czyli – upraszczając – czy adres strony z formularzem rozpoczyna się od https i czy strona posiada odpowiednie certyfikaty – te informacje podaje przeglądarka, zazwyczaj w pasku statusu na dole okna).

#### **25. Nie zapisuj kodu PIN na karcie, ani nie przechowuj go razem z kartą.**

W takich okolicznościach nie tylko działasz niezgodnie z przepisami prawa, ale także w przypadku kradzieży portfela czy portmonetki i posłużenia się Twoją kartą płatniczą bank będzie zwolniony z obowiązku pokrycia powstałej szkody

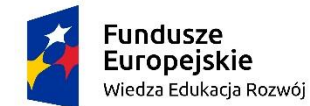

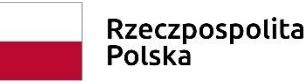

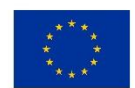

## **26. Chroń swój numer karty i inne poufne kody umożliwiające dokonane transakcji np. numer PIN, numer CVV2 lub CVC2 – ostatnie trzy cyfry numeru umieszczonego na pasku do podpisu na odwrocie karty.**

Przestępcy mogą wchodzić w ich posiadanie, rejestrując obraz karty np. przy użyciu telefonu komórkowego z aparatem fotograficznych, kamerą video lub w inny sposób.

# **27. Dokonuj transakcji w znanych i zweryfikowanych przez siebie sklepach internetowych. W przypadku mniejszych serwisów zbadaj ich wiarygodność, na przykład dzwoniąc do takiego serwisu i weryfikując jego ofertę, warunki dokonania transakcji oraz reklamacji.**

Upewnij się, czy nie jesteś na stronie internetowej podszywającej się pod stronę Twojego banku/sklepu (podobna nazwa i wygląd strony, którą posługują się nieuczciwi naśladowcy w celu zmylenia i wyłudzenia pieniędzy). Zapoznaj się z regulaminem sklepu internetowego, a szczególnie z informacjami dotyczącymi bezpieczeństwa transakcji. Przed dokonaniem transakcji upewnij się, że transmisja odbywa się w bezpiecznym połączeniu za pomocą protokołu SSL/TLS.

#### Źródło:

<https://zbp.pl/dla-klientow/bezpieczne-bankowanie/bankowosc-internetowa>

#### **Zadanie:**

**1.** Przejrzyj zawartość strony dotyczącej bezpiecznego korzystania z bankowości online:

[https://www.santander.pl/klient-indywidualny/bankowosc-internetowa/bezpieczne](https://www.santander.pl/klient-indywidualny/bankowosc-internetowa/bezpieczne-bankowanie)[bankowanie](https://www.santander.pl/klient-indywidualny/bankowosc-internetowa/bezpieczne-bankowanie)

2. Obejrzyj filmik:

<https://drive.google.com/file/d/1ktJgMe9IrPLLil0TXf-RLRRq5Z7lr3ox/view?usp=sharing>

Zrealizowane w ramach projektu **"Trzecia Misja Uczelni - szansą dla rozwoju pasji, zainteresowań i edukacji dla osób zagrożonych wykluczeniem społecznym"** w ramach Programu Operacyjnego Wiedza Edukacja Rozwój współfinansowanego ze środków Europejskiego Funduszu Społecznego